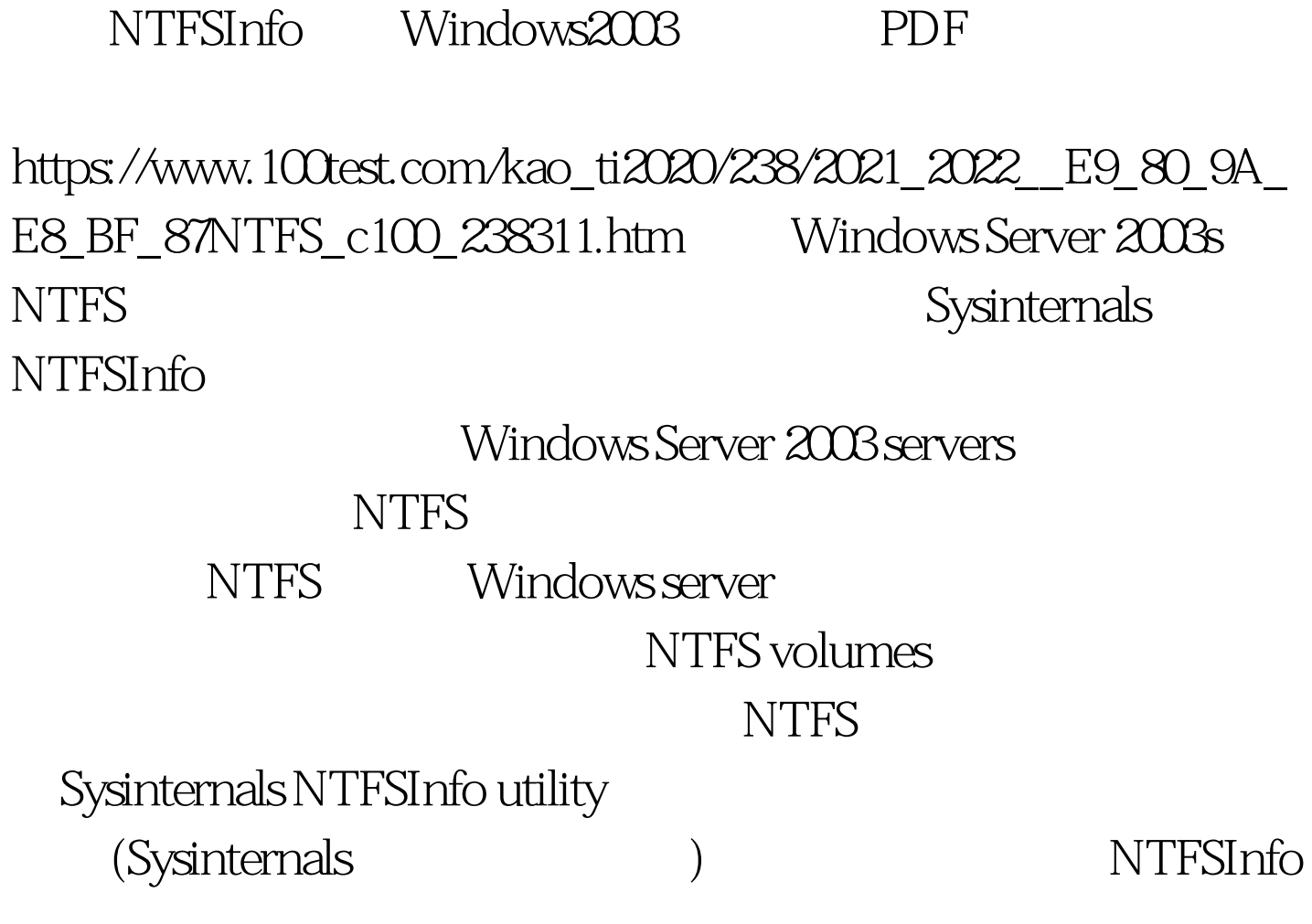

## NTFSInfo

C:>ntfsinfo f: NTFS

Information Dump V1.01 Copyright &copy. 1997 Mark Russinovich www.sysinternals.com Volume Size ----------------- 100Test

www.100test.com